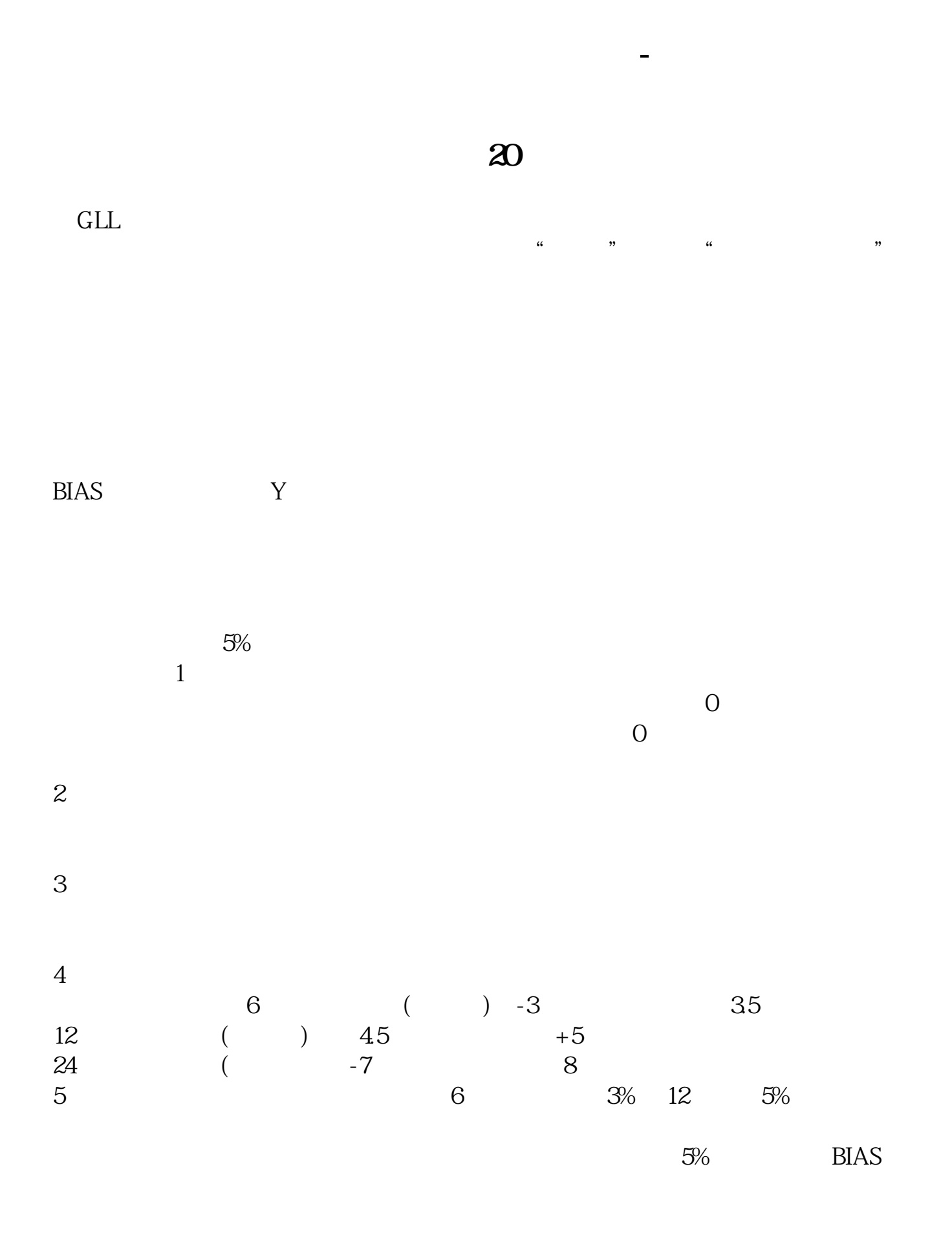

, bias, and the bias, bias, and the bias, bias, bias, bias, bias, bias, bias, bias, bias, bias, bias, bias, bias, bias, bias, bias, bias, bias, bias, bias, bias, bias, bias, bias, bias, bias, bias, bias, bias, bias, bias,  $BIAS=($ N  $) /$  N  $*100%$  $-1$  - 1%  $-1$  $\begin{array}{ccc} \text{Q} \text{O} \text{O} & & -1 \end{array}$ 

**五、股票中什么叫乖离率?**

BIAS Y

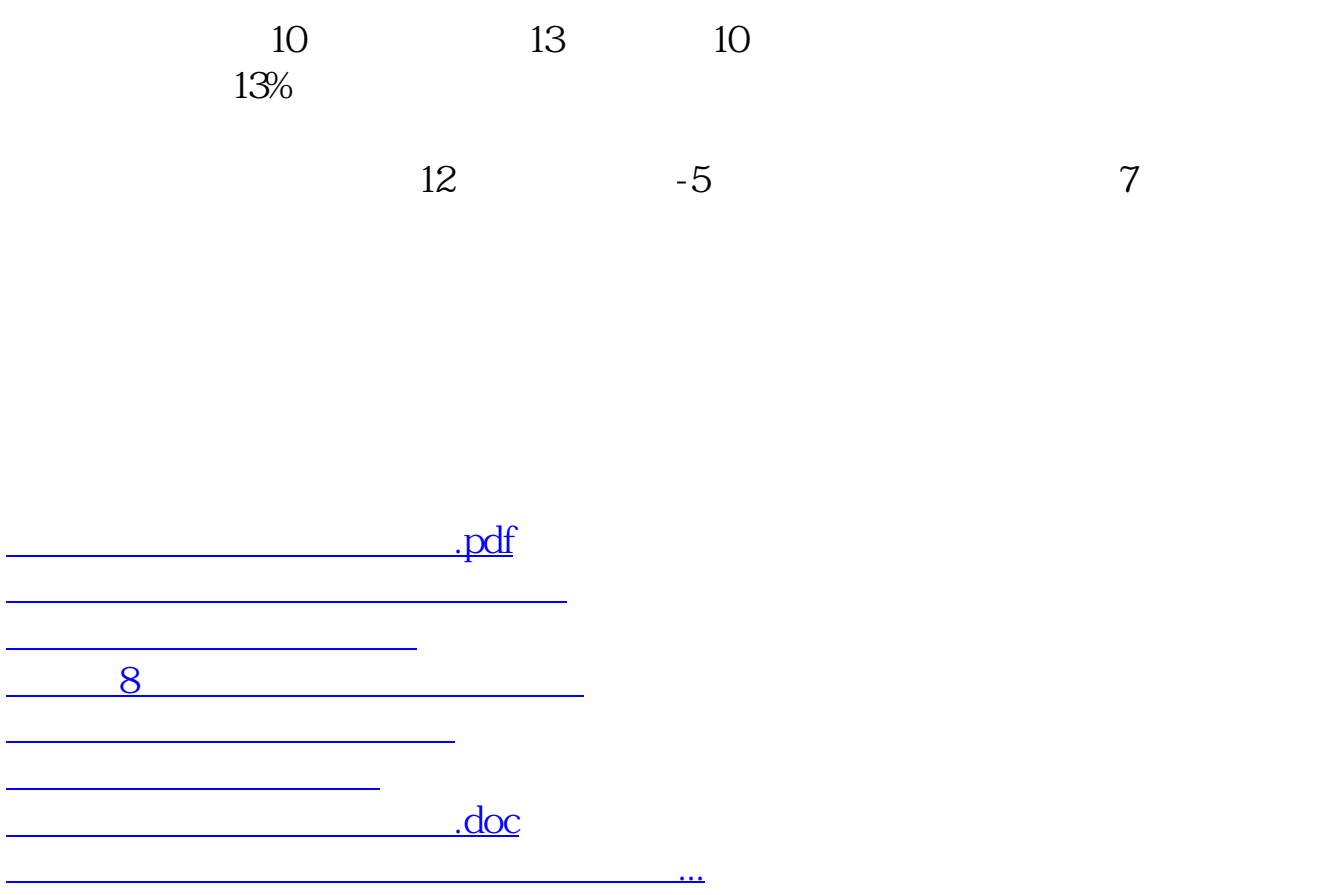

<https://www.gupiaozhishiba.com/subject/41649141.html>